# How to participate in the Woolworths Group 2020 Virtual AGM

### **BEFORE THE AGM**

**AGM Notice** 

of Meeting

#### NOVEMBER 12

- Access online at www.woolworthsgroup.com.au/agm
- Request a hard-copy Notice of Meeting by phone: +61 1300 368 664 or email: woolworths@linkmarketservices.com.au

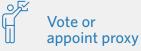

- Return the hard-copy Voting Form
- Follow the AGM voting link emailed to you
- If you appoint a proxy other than the Chairman, you must provide your intended proxy's email address
- Ask a question
- Return the hard-copy Question Form
- Use the AGM voting link emailed to you

To be valid, your vote or proxy appointment must be received by 10.00am (AEDT) Tuesday 10 November 2020

## AT THE AGM

|   | $\overline{\nabla}$ |   |
|---|---------------------|---|
| C |                     | J |

```
Watch
online
```

#### Anyone can watch the AGM online:

- Enter https://agmlive.link/WOW20 into a web browser
- Enter your name, phone number, email and company name (if applicable) and select 'Continue' to register
- Select your registration type: guest, shareholder (including body corporate representatives and attorneys) or proxy
- If you selected shareholder, enter your SRN/HIN and postcode. The SRN/HIN is on the top of your Voting Form or Dividend Statement
- If you selected proxy, enter the code that Link will email to you 24 hours before the AGM
- The portal will display a split screen of the live webcast and AGM presentation slide

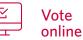

#### Only shareholders, proxyholders, body corporate representatives or attorneys can vote.

- Once you have registered via the portal, your voting card will appear on the bottom left of your screen
- Voting will open at the start of the AGM
- Select 'Vote' to complete your voting card
- If you have more than one shareholding, please select 'Vote Additional Holdings' to register and vote each holding

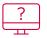

# Ask a question online

#### Only shareholders, proxyholders, body corporate representatives or attorneys can ask questions:

- Click on the 'Ask a question' box at the bottom of the webpage
- Select the category/resolution to which your question relates from the 'Regarding' menu and type your question
- Questions will be read aloud to the AGM

## Attend by telephone

## Shareholders, proxyholders, body corporate representatives or attorneys can listen to the AGM and ask questions. To join the AGM:

- Dial +61 1800 572 288 at least 10 minutes before the AGM starts
- You will need a PIN to register. Locate your PIN on your Voting Form or request a PIN by phone: +61 1300 368 664 or email:
- woolworths@linkmarketservices.com.au
- It will not be possible to vote by telephone

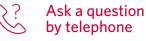

- Select \*1 on your handset and provide your question to the operator
- Questions submitted by telephone will be read to the meeting by a moderator in the same manner as questions submitted via the online portal

If you require assistance call +61 1300 368 664